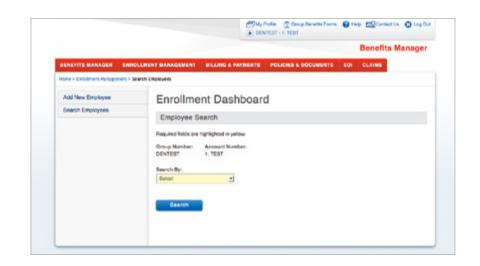

# Welcome to Benefits Manager

Instruction Guide for

**Online Enrollment Management** 

Contents | Next >

This instruction guide demonstrates how to navigate through Enrollment Management. Please make sure you are successfully logged into Benefits Manager before beginning this guide (Diagram 1).

|                                                                                                    | Wex                                                                                                    | ome to Benefits Manage                                                                                   |
|----------------------------------------------------------------------------------------------------|----------------------------------------------------------------------------------------------------|----------------------------------------------------------------------------------------------------|
| ionalitis Managara — Exercitinant M                                                                            | anagamanine Balling & Paymanis ne Pancass & Colombatis (CC) i                                                                                                    | ana -                                                                                                    |
| Training Tests<br>Webnie Toping<br>Administrative & Vites Garbes<br>FAG & Glossery                             | NR 10<br>ENROLLMENT MANAGEMENT?<br>LIT IS MLP                                                                                                    | favors and optimes<br>008504<br>Tarley lipities<br>Terminities and news<br>Lass they also the finational |
| Online Survey<br>Your Openen sourts. One us<br>part beditact to help us respon-<br>aut services.<br>Only there | Benafts Hanspir<br>Gesp threats Hone<br>Administration & Yest Guiden<br>Hulp                                                                                                    | Kanapetert                                                                                               |
|                                                                                                    | Enclose Management<br>Vare employer compared enabled information Eyror and Vale Elling<br>contents, you can applie your employer enablest information is reactions.<br>Live Billing<br>Self-Adamatement<br>Mine Billing |                                                                                                    |
|                                                                                                    | Stang & Payment<br>Vare an append halos, the Starp automas are people billing<br>startwelle with your exotence appen<br>Dilling Statements<br>Accupat Identifiate                                                       |                                                                                                    |
|                                                                                                    | Policies & Desurvents<br>Dourhout, vers, and profiliantical desurverts and originates and human<br>Osch Here                                                                                                    |                                                                                                    |
|                                                                                                    | Corre.<br>Very year parts Life, Accelerati Death and Connectement (ACAC), Ling<br>Garo Basanity STD, that Even Deathing (STD) and Life Water of<br>Henrary class information.<br>Outs Theor                             |                                                                                                    |
|                                                                                                    | New York State Plant Advected allow<br>Once price and care states in deviced the DSL applicates and dam<br>fam                                                                                                    |                                                                                                    |

Diagram 1

#### **Contents:**

| Section 1: Enrollment Management Overview |
|-------------------------------------------|
| Section 2: Search                         |
| Section 3: Change                         |
| Section 4: Add Employee                   |

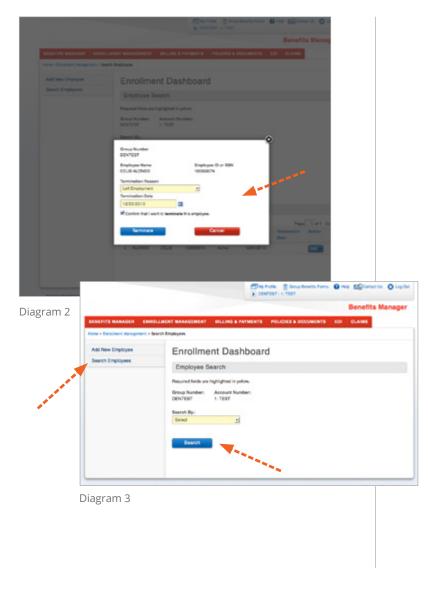

## Section 1: Enrollment Management Overview

If you have access to multiple groups and/or accounts, you will be prompted to make your group and account selection upon first entering Enrollment Management. Information will automatically populate if you have access to one group and one account (Diagram 2). From the Enrollment Management page (Diagram 3) you may access the following transactions:

#### 1. Add Employee

Click "Add Employee" to add an employee.

**Tip:** Add Employee also covers adding Late Entrants and new employees during Annual Enrollment.

#### 2. Change

Add New Employee or Search an existing employee to view or change their record (Diagram 3).

#### 3. Search

View your Group's active and terminated insured lists and individual employee information.

| NOTE & EVELOWER Rangement & | OLLINERY MARAGEMENT BILLING & PRIMENTS POLICIES & DOCUMENTS EDI CLAIMS                                           |
|-----------------------------|----------------------------------------------------------------------------------------------------|
| Add New Employee            | Enrollment Dashboard                                                                                             |
| Search Employees            | Employee Search                                                                                                  |
|                             | Required Setts are highlighted in yolice.                                                                        |
|                             | Group Number: Assount Number:<br>ORNTEST 1: TEST                                                                 |
|                             | Basenth Byr                                                                                                    |
|                             | Status<br>Active                                                                                                 |
|                             | Gearch                                                                                                    |
|                             | Search Results                                                                                                   |
|                             | Records 1 - 12 of 43 Page 1 of 5 Go Next -                                                                       |
|                             | Last First Employee D Status Effective/ Semination Action     Name 1 Name 1 or ED 1     Data Data Data           |
|                             | + ALONSO CELIS 10580504 Active 1201-0213                                                                         |
|                             | ALONDO FERN 987967987 Artive 12050011                                                                            |
|                             | + ALINNA CESAR 64588900 Active 1201-0211                                                                         |
|                             | • BANKS EPINE 760405671 Active 06/13/2013                                                                        |
|                             | • 86205 JEFF 205048578 Arive 06062013                                                                            |
|                             | + BLUENR BLUED 444000558 Alexandre 4012                                                                          |
|                             | - BUT BUT Select                                                                                                 |
|                             |                                                                                                    |
|                             | Select                                                                                                    |
|                             | Saved                                                                                                    |
|                             | Submitted                                                                                                    |
|                             | Rejected                                                                                                    |
|                             | Completed                                                                                                    |
| gram 4                      | Active                                                                                                    |
|                             | Terminated                                                                                                    |
|                             | Terminated                                                                                                    |
|                             | and the second second second second second second second second second second second second second second second |
|                             |                                                                                                    |
|                             |                                                                                                    |
|                             |                                                                                                    |

## Section 2:

## Search

The Insured List and Recent Additions Search (Diagram 4) allows you to search by Name, Employee ID or SSN and Status.

The Status options are as follows:

- **Save** a saved incomplete record
- Submitted submission has not yet been processed by our system
  - **Rejected** the system could not successfully process the record; call Customer Service for resolution
- **Completed** successfully processed
  - Active employee with active benefits

**Terminated** – employee with terminated benefits

| Hone + Divolment Hanagement + | leandt Employees                                                                                     |       |
|-------------------------------|----------------------------------------------------------------------------------------------------|-------|
| Add New Employee              | Enrollment Dashboard                                                                                 |       |
| Search Employees              | Employee Search                                                                                      |       |
|                               | Required fields are highlighted in yellow.                                                           |       |
|                               | Group Number: Account Number:<br>DENTEST 1: TEST                                                     |       |
|                               | Dearsh Dy-                                                                                           |       |
|                               | finta 🔄                                                                                              |       |
|                               | Balus                                                                                                |       |
|                               | Adive -                                                                                              |       |
|                               | Bearch                                                                                               |       |
|                               |                                                                                                    |       |
|                               | Search Results                                                                                       |       |
|                               | Records: 1 - 10 of 43 Page 1 of 5 Ge                                                                 | Not - |
|                               | Last First Employee ID Status Effective Termination Actio<br>Name 1 Name   or SSN   Status Date Date | •     |
|                               | + ALONSO CELIS 105858674 Active 1201-0213                                                            |       |
|                               | + ALONSO FERN 5827827687 Active 12/05/2011                                                           |       |
|                               | AUMAA. CEEAN 64508060 Active 1201-2011                                                               |       |
|                               | + 0.423 EPNE 19989871 Active 00122013                                                                |       |
|                               | BEZDS JEFF 205848578 Artive 080562013     EEE                                                        |       |
|                               | RUTAR. BOTO 44400058 Active 0701.0213                                                                |       |
|                               | RUTH MOHAL STREET Active     RUTH RELATION ACTIVE     RUTH RELATION ACTIVE                           | LICK. |
|                               | - NOK BLY MARKE AND + ALO                                                                            | NSO   |
|                               | CAOCC1 CHEL 2048/94/75                                                                               |       |
|                               |                                                                                                    |       |
|                               | - ALV/                                                                                               | ARA.  |
|                               |                                                                                                    |       |
|                               |                                                                                                    |       |
| agram 5                       | 1:TE                                                                                                 | ST    |
|                               |                                                                                                    |       |
|                               | <b>N</b> (1997)                                                                                      |       |
|                               | + HUN                                                                                                | TER   |
|                               | i i i i i i i i i i i i i i i i i i i                                                                |       |
|                               |                                                                                                    |       |

The Search results appear on the bottom of the same page.

To view the employees current benefits information, click on the "+" sign at the left of the employee name and then the Group and Account number link (Diagram 5).

**Tip:** To update an employee's information click on the "Edit" button to the right.

| Contract Name       Note of contract Name       Contract Name       Conte                                                                                                    |        |
|----------------------------------------------------------------------------------------------------|--------|
| Aut Nume Encluyingen   Encollment Dashboard   Encloyee Gearch   Encloyee Gearch   Reged former Reged former Reged   Encollment Cost State   State   Encollment Cost State   State   Encollment Cost State   State   Encollment Cost State   State   State   State   State   State   State   State   State   State   State   State   State   State   State   State   State State </th <th></th>                                                                                                    |        |
| Exact: Copyloges         Employee Search         Mecure from are splayed to palm.         Group Source:       Account Number:         Group Source:       Account Number:         Brain       The following ch         Brain       The following ch         Brain       The followin                                                                                                    |        |
| Second Marca we Hyddynein y dw   Brown Marca   Brown Brown   Brown Brown   Brown Brown   Brown Brown   Brown Brown   Brown Brown Brow                                                                                                    |        |
| Brugs Humber:       E. TEST         Barach By:       Bruis         Bruis       Bruis         Bruis       Bruis       Bruis         Bruis       Bruis       Bruis         Bruis       Bruis       Bruis       Bruis         Bruis       Brui                                                                                                    | -      |
| DENTIST       1:TEST         Search Bg:       Prote         Dentis                                                                                                    | e gr   |
| Balan         Image: Status           Betwee         Active         Image: Status           Search         Beautis           Beautis         Image: Status         Image: Status           Beautis         Image: Status         Image: Status         Image: Status           Image: Status         Image: Status         Image: Status         Image: Status         Image: Status           Image: Status         Image: Status         Ima                                                                                                    | -      |
| Banks           Allow           Search Results           Boarch Results           Name 1 Fisher 10 Status Das Status Das Status Das Status Das Status Das Status Das Das Status Das Das Status Das Das Status Das Das Status Das Das Status Das Das Status Das Das Status Das Das Status Das Das Status Das Das Status Das Status Das Das Status Das Status Das Das Status Das Das Status Das Status Das Das Status Das Status Das Das Status Das Das Status Das Status Das Das Status Das Status Das Das Status Das Status Das Das Status Das Status Das Das Status Das Status Das Das Status Das Status Das Das Status Das Statu                                                                                                    | P      |
| Notive         Cells           Bearch Results         Page 1 of 5 0.5 ker-<br>1 kerns 1 rr 10 of 43           Restrict 1-10 of 43         Page 1 of 5 0.5 ker-<br>1 kerns 2 for 551 2 for 500 for 55 for 500 for 55 for 500 for 55 for 500 for 55 for 500 for 55 for 500 for 55 for 500 for 55 for 500 for 55 for 500 for 55 for 500 for 55 for 500 for 55 for 500 for 500 for                                                                                                    | C      |
| Search Results           Reverse 1 - 13 of 43         Page of 50 00 Noti-           • Last Notio         Final Engelspee 10         Sites Effective         Page of 50 00 Noti-           • ALXHAR         CELUS M0998174         Astive         Table5001         Astive           • ALXHAR         CELMA 640980504         Astive         Table5001         Sites Effective           • ALXHAR         CELMA 640980504         Astive         Table5001         Sites Effective           • ALXHAR         CELMA 640980504         Astive         Table5001         Sites Effective           • ALXHAR         CELMA 640980504         Astive         Table5001         Sites Effective           • ALXHAR         CELMA 640980504         Astive         Table5001         Sites Effective           • BEZOS         JETP 200948571         Astive         Table5001         Date         Sites Astive           • BLOTH         MOHA         30999000         Astive         Table5001         Date         Sites Astive           • BLOTH         MOHA         30999000         Astive         Table5001         Table5001         Date         Sites Astive           • BLOTH         MOHA         30999000         Astive         Table5001         Table5001         Sites Astive </td <td>C</td>                                                                                                    | C      |
| Search Results           Reverse 1 - 13 of 43         Page of 50 00 Noti-           • Last Notio         Final Engelspee 10         Sites Effective         Page of 50 00 Noti-           • ALXHAR         CELUS M0998174         Astive         Table5001         Astive           • ALXHAR         CELMA 640980504         Astive         Table5001         Sites Effective           • ALXHAR         CELMA 640980504         Astive         Table5001         Sites Effective           • ALXHAR         CELMA 640980504         Astive         Table5001         Sites Effective           • ALXHAR         CELMA 640980504         Astive         Table5001         Sites Effective           • ALXHAR         CELMA 640980504         Astive         Table5001         Sites Effective           • BEZOS         JETP 200948571         Astive         Table5001         Date         Sites Astive           • BLOTH         MOHA         30999000         Astive         Table5001         Date         Sites Astive           • BLOTH         MOHA         30999000         Astive         Table5001         Table5001         Date         Sites Astive           • BLOTH         MOHA         30999000         Astive         Table5001         Table5001         Sites Astive </td <td>D</td>                                                                                                    | D      |
| Recenter 1-11 of 43  Recenter 1-11 of 43  Laser 1  Laser 1  Laser 1  Laser 2  First  Engeloge D  Status  Laser 2  ALXN0400  CELUS  K00006874  Autive  1201.0201  CELUS  K00006874  Autive  1201.0201  CELUS  Autive  CELUS  Autive  Autive  CELUS  Autive  Autive  A                                                                                                    |        |
| Recenter 1 - 11 of 43<br>• Lasti<br>Name 1 Kame 2 er (SM 2 Sectors D Sector<br>Name 2 er (SM 2 Sectors D Sector<br>Name 2 er (SM 2 Sectors D Sector<br>NALXADA OF DERIN. BETVETVAT Autive 126(2017<br>• ALXADA. OESAR 64596000 Autive 0990000<br>• BEZOS JEFF 20094671 Autive 0990000<br>• BEZOS JEFF 20094671 Autive 0990000<br>• BEZOS JEFF 20094673 Autive 0990000<br>• BEZOS JEFF 20094673 Autive 0990000 | S      |
| Last Norm 1 New 3 Engloyee D Status Escolar Status Data Data Data Data Data Data Data Dat                                                                                                    | -      |
| ALONDO     CELUB     100606174     Autv     1201007     Em     ALONDO     FUTN     SETORTOFT     Autv     1201007     Extra ALONDO     FUTN     AUXVA     CEEAA     EMBERGE     Autv     1201007     Autv     1201007     CULS ALONDO     FUTN     SETOR     EMBERGE     Autv     OBF1007     EMBERGE     Autv     OBF1007     CULS Autv     OBF1007     Emmediate     CULS ALONDO     Autv     OBF1007     Emmediate     CULS ALONDO     Autv     OBF1007     CULS Autv     OBF1007     Emmediate     CULS Autv     OBF1007     Emmediate     CULS Autv     OBF1007     Emmediate     CULS Autv     OBF1007     Emmediate     OBF1007     Emmediate     OBF1     CULS Autv     OBF1007     Emmediate     OBF1     CULS Autv     OBF1007     Emmediate     OBF1     CULS Autv     OBF1007     Emmediate     OBF1     CULS Autv     OBF1007     Emmediate     OBF1     CULS Autv     OBF1007     Emmediate     OBF1     CULS Autv     OBF1007     Emmediate     OBF1     ODF1     CULS Autv     OBF1007     Emmediate     ODF1     CULS Autv     OBF1007     Emmediate     ODF1     CULS Autv     OBF1007     Emmediate     ODF1     CULS Autv     OBF1007     Emmediate     ODF1     ODF1     CULS Autv     ODF10      ODF1     ODF1     CULS Autv     ODF10      ODF1     ODF1     ODF1     ODF1      ODF1     ODF1      ODF1                                                                                                    | • T    |
| Ackard A. CEEAR 4409000B Annue 159000     Ackard 4409000B Annue 159000     BAXMA EVINE 198492011 Annue 08192019     COBA Annue 159000     BEZOS JEFF 200918673 Annue 08090019     BEZOS JEFF 200918673 Annue 08090019     BEZOS JEFF 200918673 Annue 08090019     BEZOS JEFF 200918673 Annue 08090019     BEZOS JEFF 200918673 Annue 0809000     Annue 0809000     BEZOS ALTO 44400008B Annue 03091001     BEZOS BLLY K00958873 Annue 0809000     BEZOS ALTO 4440008B Annue 03091001     BEZOS ALTO 4440008B Annue 03091001     BEZOS ALTO 4440008B Annue 03091001     BEZOS ALTO 4440008B Annue 08091001     BEZOS ALTO 4440008B Annue 08091001     BEZOS ALTO 4440008B Annue 08091001     BEZOS ALTO 4440008B Annue 08091001     BEZOS ALTO 4440008B Annue 08091001     BEZOS ALTO 444008B Annue 08091001     BEZOS ALTO 4440010101     BEZOS ALTO 4440                                                                                                    |        |
| ACMARA. CEEAR 44880665 Antus 1281-0621     Ordicas Charge     Ordicas Charge     Ordicas     Ordicas                                                                                                    |        |
| BEZOS JEFF 2005H85% Adlve 08/05/02/05% Construction of Constructions of Constructions                                                                                                    |        |
| BLUTARL BLUTO 444000568 Anti-e 0001000     BLUTARL 000668 Anti-e 0001000     BLUTARL 0006000 Anti-e 00010000     BLUTARL 000600000 Anti-e 00010000     BLUTARL 000600000     CLUB MIGTER 100000000 Anti-e 000010000     CLUB MIGTER 100000000 Anti-e 000010000     CLUB Anti-e 000010000     CLUB Anti-e 000010000     CLUB Anti-e 000010000     CLUB Anti-e 00001000     CLUB Anti-e 00001000     CLUB Anti-e 00001000     CLUB Anti-e 00001000     CLUB Anti-e 00001000     CLUB Anti-e 00001000     CLUB Anti-e 00001000     CLUB Anti-e 0000100     CLUB Anti-e 0000100     CLUB Anti-e 0000100     CLUB Anti-e 0000100     CLUB Anti-e 000010     CLUB Anti-e 0000100     CLUB Anti-e 000010     CLUB Anti-e 000010     CLUB A                                                                                                    |        |
| BLUTH MICHA 339999000 Astry 098710813<br>BLUX BELLY RESISTER Astry 038710813<br>CLB MISTER SOSSERS Astry 038710813<br>CLB MISTER SOSSERS Astry 088710813<br>CLB MISTER SOSSERS Astry 088710813<br>CLB MISTER SOSSERS ASTRY 088710813<br>CLB MISTER SOSSERS ASTRY 088710813<br>CLB MISTER SOSSERS ASTRY 088710813<br>CLB MISTER SOSSERS ASTRY 088710813<br>CLB MISTER SOSSERS ASTRY 088710813<br>CLB MISTER SOSSERS ASTRY 088710813<br>CLB MISTER SOSSERS ASTRY 088710813<br>CLB MISTER SOSSERS ASTRY 088710813<br>CLB MISTER SOSSERS ASTRY 088710813<br>CLB MISTER SOSSERS ASTRY 088710813<br>CLB MISTER SOSSERS ASTRY 088710813<br>CLB MISTER SOSSERS ASTRY 087710813<br>CLB MISTER SOSSERS ASTRY 087710813                                                                                                    | Ed     |
| BUCK BULY SOBSERS Antiv Oxel-deta     CUB MISTER SOBJERS Antiv Oxel-deta     CUB MISTER SOBJERS Antiv Oxel-deta     CUB SOBJER CHEL 20195475 Antiv Oxel-deta     CUB Oxel-deta     CUB SOBJER CHEL 20195475 Antiv Oxel-deta     CUB SOBJERS Antiv Oxel-deta                                                                                                    |        |
| CLB MISTER SCHMISTS Amu General III Products Change     Products Change     N(12/2013                                                                                                    |        |
| CAUSER CHEL. 20185475 Allow Devision'S Comp Products Change     Alloy2013                                                                                                    |        |
| 8/12/2013                                                                                                    |        |
| COBRA for Deper                                                                                                    | lents  |
| 8/06/2013 Demographics U                                                                                                    | data   |
| Demographics of                                                                                                    | Jare   |
| Diagram 6 Salary Update                                                                                                    |        |
| Termination of E                                                                                                    | ployee |
| Re-Order Dental                                                                                                    | ards   |
|                                                                                                    | Eđ     |
|                                                                                                    |        |
|                                                                                                    |        |
|                                                                                                    |        |

## 3:

## ge

ving changes and requests can be submitted g on the group's products (Diagram 6):

- Products Change
- COBRA for Dependents
- Demographic Update •
- Salary Update •
- Termination of Employee

| ENERTTS MARAGER ENROLLMENT WAXAGEMENT BILLING & I<br>one - Confinent Romannert - Change Products       | NATIMENTS POLICIES & DOCUMENTS EDI CLAIMS                                                                                                    | Step 1:               | Use Products Change (Diagram 7) to make any                                                                                                    |
|----------------------------------------------------------------------------------------------------|----------------------------------------------------------------------------------------------------|-----------------------|----------------------------------------------------------------------------------------------------|
| Add Now Engloyee Search Employees Enrollment Ma O Search Employee Products Change Employer Information | exist for this employee. Click have to discard this application and view the<br>mattern Required flatds are highlighted in yellow.<br>Account Number<br>17157<br>Wire Date<br>1205/2011 | Step 1:<br>Continue > | <ul> <li>changes to an existing employee's coverage, including:</li> <li>Product additions / terminations</li> <li>Dependent additions / terminations</li> <li>Class changes and coverage option changes.</li> <li>Once you have completed your modification clic Continue.</li> </ul> |

| Group Number<br>ABC GROUP                                                                                                    |                                  |   |
|----------------------------------------------------------------------------------------------------|----------------------------------|---|
| Employee Name<br>JOHN SMITH                                                                                                    | Employee ID or SSI<br>1234567890 | N |
| Salary                                                                                                    | Salary Period                    |   |
| 45000                                                                                                    | Annually                         | - |
| Effective Date                                                                                                    |                                  |   |
| 12/25/2013                                                                                                    |                                  |   |
|                                                                                                    |                                  |   |
| Submit                                                                                                    | Cancel                           |   |
| Submit                                                                                                    | Cancel                           |   |
|                                                                                                    | Canton                           |   |
| gram 8<br>Group Number<br>ABC GROUP                                                                                              |                                  |   |
| gram 8<br>Group Number<br>ABC GROUP<br>Employee Name                                                                             | Employee ID or SSI<br>1234567890 | N |
| Group Number<br>ABC GROUP<br>Employee Name<br>JOHN SMITH                                                                         | Employee ID or SS                | N |
| Group Number<br>ABC GROUP<br>Employee Name<br>JOHN SMITH                                                                         | Employee ID or SS                | N |
| gram 8<br>Group Number<br>ABC GROUP<br>Employee Name<br>JOHN SMITH<br>Termination Reason                                         | Employee ID or SSI<br>1234567890 | N |
| agram 8<br>Group Number<br>ABC GROUP<br>Employee Name<br>JOHN SMITH<br>Termination Reason<br>Left Employment                     | Employee ID or SSI<br>1234567890 | N |
| agram 8<br>Group Number<br>ABC GROUP<br>Employee Name<br>JOHN SMITH<br>Termination Reason<br>Left Employment<br>Termination Date | Employee ID or SSI<br>1234567890 | N |

#### 2. Salary Updates

**Step 1:** Make the desired edits to the Salary Update (Diagram 8).

Please note: Salary, Salary Period, and Effective Date are required.

**Step 2:** When edits are complete, click submit.

#### 3. Terminations

- **Step 1:** Make the edits to the Termination of Employee (Diagram 9).
- **Tip:** For Termination of Employees we simply require the reason and termination date.
- **Step 2:** When edits are complete, click submit.

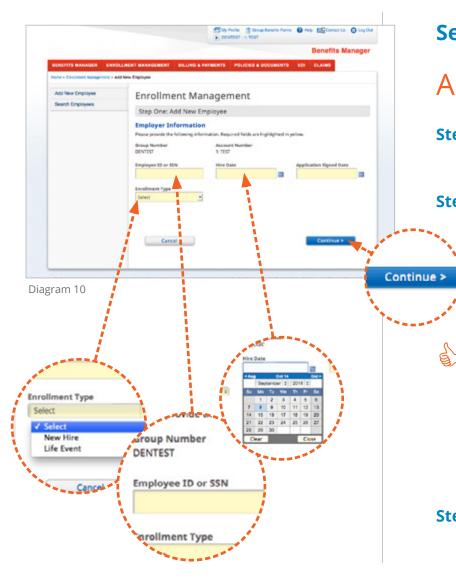

### Section 4:

## Add Employee

- **Step 1:** Enter your Employee's ID or SSN, Date of Hire and Application Signed Date.
- **Step 2:** The Class field will then populate with the appropriate selections based on the dates entered.

**Please note:** you MUST enter the Employee ID or SSN, Hire Date, and Application Signed Date in order for Class to populate.

## **Tip:** Only choose a "Life Event" if that is the main reason for the addition.

If the Enrollment is taking place during the group's anniversary period, Anniversary will display as an option in Enrollment Type.

**Step 3:** Click Continue (Diagram 10).

|                               |                                  | DENTER TERT                                     |                                                                                                    | 4: Enter the employee's name, address and                                                                                                    |
|-------------------------------|----------------------------------|-------------------------------------------------|----------------------------------------------------------------------------------------------------|----------------------------------------------------------------------------------------------------|
|                               |                                  | Benefits                                        | Manager                                                                                                    | demographics. These are all required fields                                                                                                    |
| Hone - Dycliment Nanagement - | OLLMENT MANAGEMENT DILLING & PRY | INENTS POLICIES & DOCUMENTS EDI CLAINS          |                                                                                                    | (Diagram 11).                                                                                                    |
| Add New Employee              | Enrollment Man                   | agement                                         |                                                                                                    | -                                                                                                    |
| Search Employees              |                                  | mographics and Information                      | Chan                                                                                                    | E. Enterthe communists second information De                                                                                                    |
|                               | Employer Information             |                                                 | Step                                                                                                    | <b>5:</b> Enter the appropriate coverage information. Bas                                                                                                    |
|                               | Employee 32 or 35N<br>123w557990 | Group Number Account Number<br>DEVT057 1: 7857  |                                                                                                    | on the previous information entered, the fields                                                                                                    |
|                               | Employee Information             |                                                 |                                                                                                    | default to the benefits available for that employ                                                                                                    |
|                               | First Name                       | Middle Shiclal Last Name                        |                                                                                                    | (Diagram 12). Supporting coverage information                                                                                                    |
|                               | Address One                      | Address Two                                     |                                                                                                    |                                                                                                    |
|                               |                                  |                                                 |                                                                                                    | only be required if salary based or tobacco rated                                                                                                    |
|                               | Oty                              | State / Province Bip Code / Postal Code         |                                                                                                    | plans are elected.                                                                                                    |
|                               |                                  | Select •                                        |                                                                                                    | plans alle elected.                                                                                                    |
|                               | Ceurory<br>UNITED STATES         |                                                 |                                                                                                    |                                                                                                    |
|                               |                                  |                                                 |                                                                                                    | <b>Tip:</b> If you choose to "Save for Later" you wil                                                                                                    |
|                               | Employee Demographic             | 15                                              |                                                                                                    | Save for Later you will                                                                                                    |
|                               | Gender                           | Employee Birth Date                             |                                                                                                    | be able to access the record in Search b                                                                                                    |
|                               | -                                | -                                               |                                                                                                    |                                                                                                    |
|                               | < Return                         | Save for Later Continue                         |                                                                                                    | choosing the Status "Saved."                                                                                                    |
|                               |                                  | Central and Delete                              |                                                                                                    |                                                                                                    |
|                               |                                  | Contract Contract                               |                                                                                                    |                                                                                                    |
|                               |                                  | Condex Employee Units Pute<br>Male 81/15/79/20  |                                                                                                    | and the second second second second second second second second second second second second second second second                                                                                                    |
|                               |                                  | Edit Employee Mu                                |                                                                                                    | and the second second second second second second second second second second second second second second second                                                                                                    |
| gram 11                       |                                  | Basic Coverage Information                      |                                                                                                    |                                                                                                    |
|                               |                                  | BASIC EMPLOYEE GROUP LIFE                       | Deche Date                                                                                                    |                                                                                                    |
|                               |                                  |                                                 | 01622913                                                                                                    | Save for Later                                                                                                    |
|                               |                                  | E SDUTH<br>SDUTH<br>Front August                | Subject to EXE                                                                                                    |                                                                                                    |
|                               |                                  | 651,000.00 651,000.00                           | 81.00                                                                                                    |                                                                                                    |
|                               |                                  | BASIC EMPLOYEE AD&D                             | (fische Bate<br>en (2201)                                                                                                    |                                                                                                    |
|                               |                                  | E En EDCPut                                     | A CONTRACTOR OF A CONTRACTOR OF A CONTRACTOR OF A CONTRACTOR OF A CONTRACTOR OF A CONTRACTOR A CONTRACTOR A | Cancel and Delete                                                                                                    |
|                               |                                  | Excade Amount Approved<br>Sci 000.00 Sci 000.00 | Subject to EOE<br>82.00                                                                                                    |                                                                                                    |
|                               |                                  | BASIC DEPENDENT SPOUSE LIFE                     | Office Date                                                                                                    |                                                                                                    |
|                               |                                  | E Boo Fai                                       |                                                                                                    | A second second s                                                                                                    |
|                               |                                  | Ecolf Amount Approved                           | Subject to EOR                                                                                                    | The second second secon |
|                               |                                  | BASIC DEPENDENT CHILD LIFE                      | Effective Bate                                                                                                    |                                                                                                    |
|                               |                                  |                                                 |                                                                                                    |                                                                                                    |

|                                                                                  | 🗇 nitrote 🔮 broad annotes france 🕢 energies statutes 🖉 une der Benefits Manager                                                                                                    | Step 6:    | Dental and Vision Coverage Dependent Information                 |
|----------------------------------------------------------------------------------|----------------------------------------------------------------------------------------------------|------------|------------------------------------------------------------------|
| RENERITS MANAGER ENROL<br>None & Gerstewart Renegement - Add<br>Add New Employee |                                                                                                    |            | If a coverage option for spouse and/or family                    |
| Sourch Employees                                                                 | Enrollment Management Step Four Dental Coverage Dependent Information Employer Information Group Review Review Rev |            | dental is selected, you will be asked for Dependent information. |
|                                                                                  | Dental Coverage Information     Best Crossage     BASIC DENTAL - CUSTOM                                                                                                    | £          |                                                                  |
|                                                                                  | Erestore Online 1                                                                                                    | S) Tip:    | You can continue to "Add More Dependents"<br>as needed.          |
|                                                                                  | Expendent First Rame Popendent Medie Initial Dependent Lost Rame Expendent Confer Tences Tences Tenc |            |                                                                  |
|                                                                                  | Expanding VOR                                                                                                    |            |                                                                  |
|                                                                                  | And More Departments  A Refure  Centing of Centing of C |            |                                                                  |
| ram 7                                                                            |                                                                                                    |            |                                                                  |
|                                                                                  |                                                                                                    | dd More De | pe                                                               |
|                                                                                  |                                                                                                    |            |                                                                  |
|                                                                                  | ****                                                                                                    | - Carrow   |                                                                  |
|                                                                                  |                                                                                                    |            |                                                                  |
|                                                                                  |                                                                                                    |            | < Previous   Contents   Next >                                   |

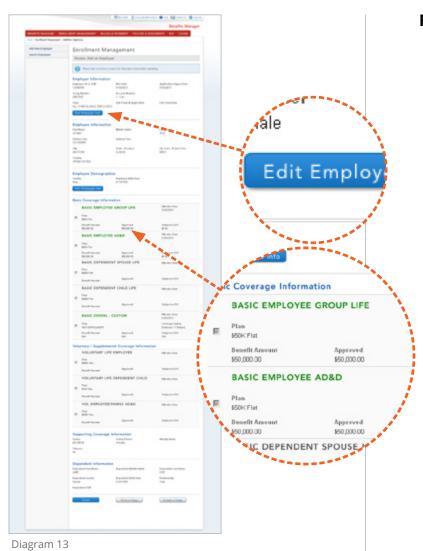

#### **Review: Add an Employee**

Upon review, Edit and Save for Later options will be available (Diagram 13).

**Tip:** Selected products will appear in Green.

The system will indicate if the requested amount requires an EOI application.

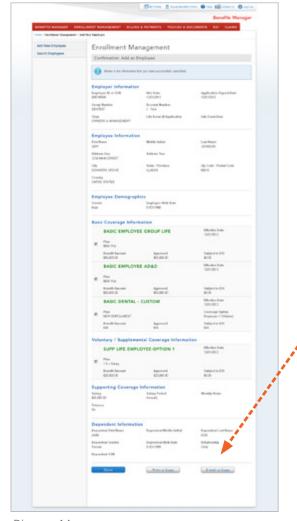

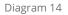

#### Confirmation: Add an Employee

Here you can Print or email a copy of the confirmation to an employee or yourself (Diagram 14).

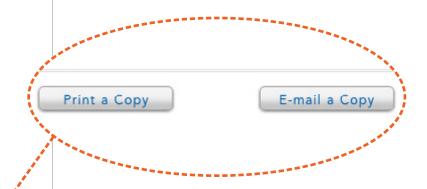

#### **Evidence of Insurability (EOI)**

If Evidence of Insurability (EOI) is required, the Confirmation page will present two options for notifying the employee to complete the necessary form.

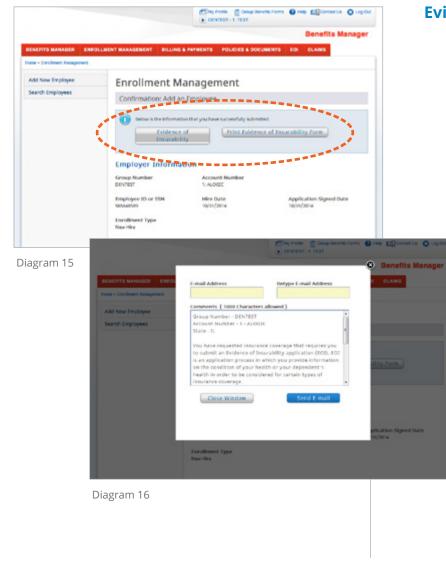

#### Evidence of Insurability (EOI) (continued)

Clicking on "Print Evidence of Insurability Form" will print a paper copy of the EOI form (Diagram 15). Clicking on "Evidence of Insurability" will launch a window in which you may enter and confirm the employee's email address (Diagram 16). This will send an email to the employee containing a link to the online EOI form, as well as instructions for completing the application.

#### This concludes the Enrollment Management Guide.

Thank you for using Benefits Manager.